## **Datenblatt**

## Zimmermannsbleistift

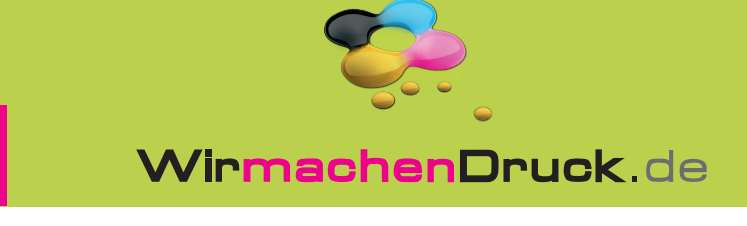

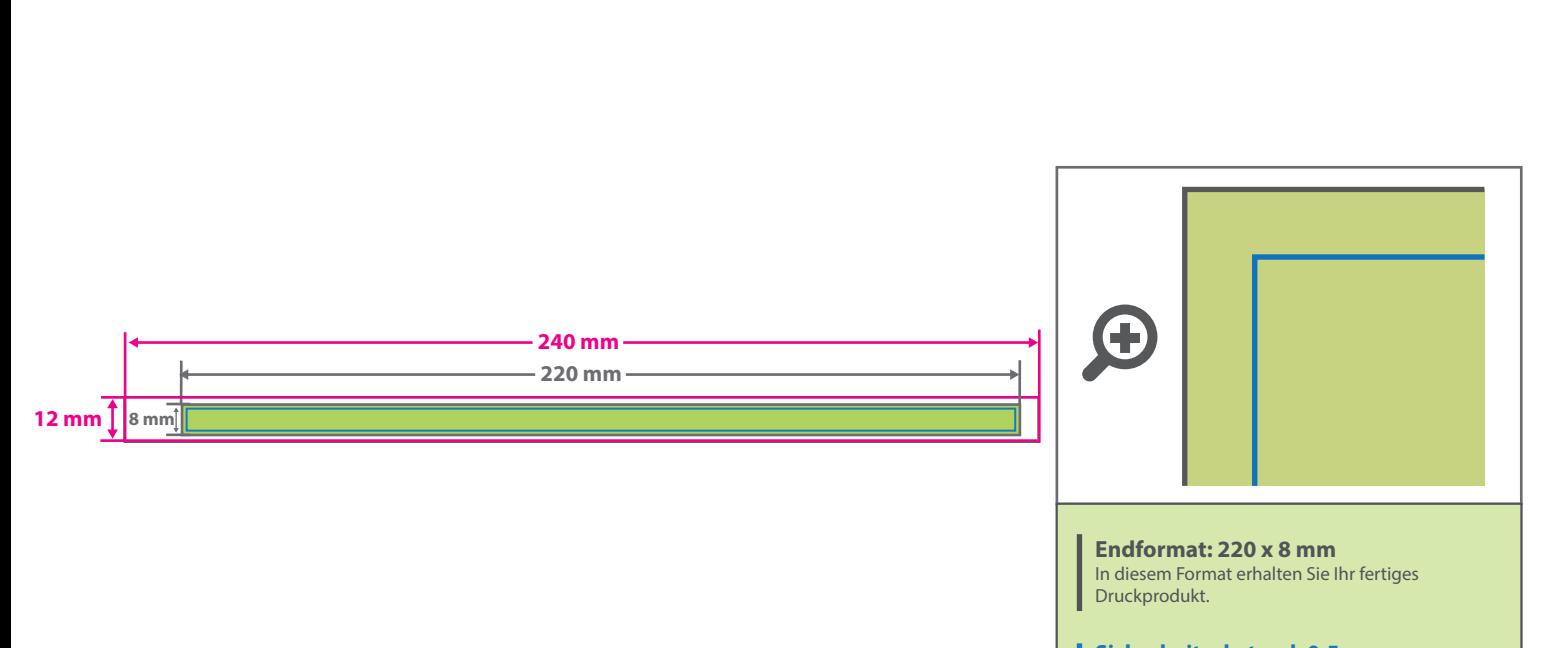

## **Sicherheitsabstand: 0,5 mm** Dieser wird vom Endformat aus gemessen und

verhindert unerwünschten Anschnitt Ihrer Texte und Informationen während der Produktion.

## 5 Tipps zur fehlerfreien Gestaltung Ihrer Druckdaten

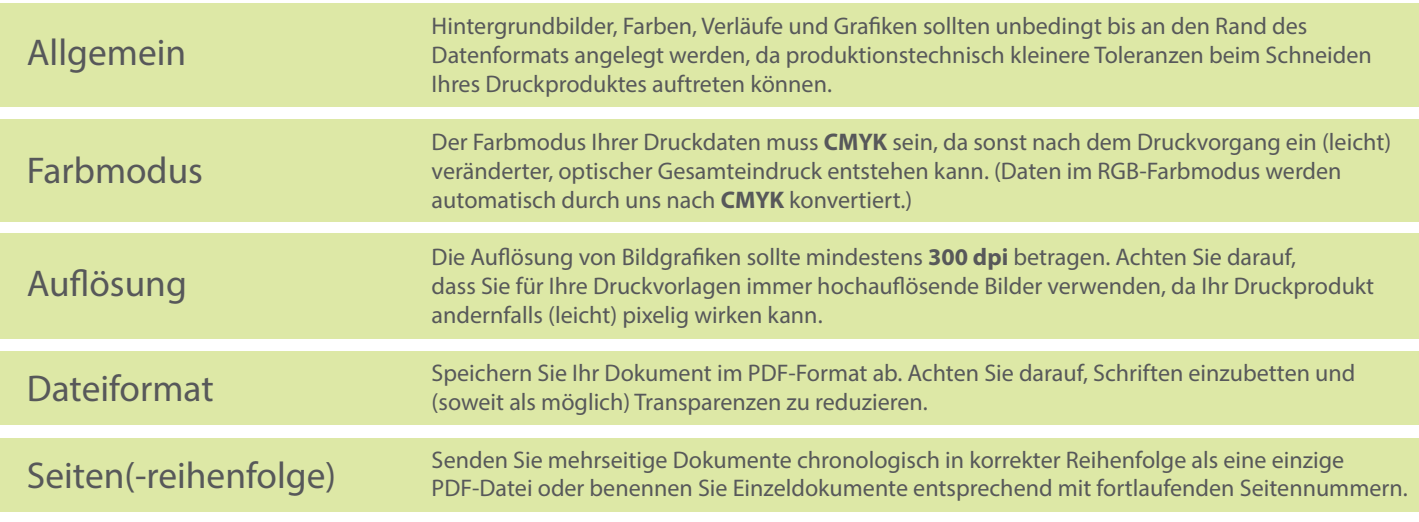